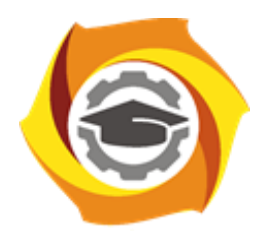

**Негосударственное частное образовательное учреждение высшего образования «Технический университет УГМК»**

## **МЕТОДИЧЕСКИЕ РЕКОМЕНДАЦИИ ПО ВЫПОЛНЕНИЮ КУРСОВОЙ РАБОТЫ ПО ДИСЦИПЛИНЕ**

# **ГЕОМЕХАНИКА**

**Специальность 21.05.04 Горное дело**

**Cпециализация Подземная разработка рудных месторождений**

**Уровень высшего образования** Специалитет

*(бакалавриат, специалитет, магистратура)*

**Квалификация выпускника** горный инженер (специалист)

Автор - разработчик: Соколов В.В., канд. техн. наук, доцент, Колесатова О.С., ст. преподаватель Рассмотрено на заседании кафедры разработки месторождений полезных ископаемых Одобрено Методическим советом университета 30 июня 2021 г., протокол № 4

Цель курсового проекта - закрепление студентами полученных на лекциях теоретических знаний и практического опыта, приобретенного на практических занятиях, путем самостоятельной работы под руководством преподавателя.

Курсовой проект выполняется каждым студентом по индивидуальному заданию, выданному преподавателем, ведущего лекционные и практические занятия по дисциплине, взависимости от выбранной темы курсового проекта.

Задание на курсовой проект включает в себя:

- основные задачи, которые необходимо решить в работе;
- тему курсового проекта.

Основными задачами, которые требуется решить при выполнении проекта, являются:

- анализ геомеханических процессов, изучение характера сдвижения земной поверхности,

- основные элементы технологии проведения горных работ;

- особенности геомеханических процессов;

- основные принципы управления геомеханическими процессами.

Курсовой проект представляет собой самостоятельное законченное исследование на заданную тему, написанное студентом под руководством преподавателя, свидетельствующее об умении работать с литературой, нормативной документацией, обобщать и анализировать фактический материал, используя теоретические знания и практические навыки, полученные при освоении профессиональной образовательной программы.

Курсовое проектирование имеет целью закрепление студентами полученных на лекциях теоретических знаний и практического опыта, приобретенного на практических занятиях, путем самостоятельной работы под руководством преподавателя.

Курсовой проект должен содержать следующие основные разделы:

Задание на курсовой проект

Введение

1. Упругая модель (задачи 1,3,5,7)

2. Пластическая модель (задача 9).

3. Жестко-пластическая модель (задачи 10, 12).

4. Устойчивость массива горных пород очистных выработок (задача 14).

Заключение

Список литературных источников.

Оформление работы должно соответствовать требованиям, изложенным в соответствующих разделах настоящих методических рекомендаций.

Курсовая работа состоит из расчётно-пояснительной записки и графической части. Расчётно-пояснительная записка должна включать необходимые краткие и конкретные описания и расчёты. Объём расчётно-пояснительной записки – не менее 15 стр машинописного текста. Текст следует проиллюстрировать графиками, схемами, диаграммами, таблицами, формулами и др. наглядным материалом. При указании цифровых данных необходима ссылка на источник. В конце работы приводится список используемой литературы.

Курсовая работа должна быть оформлена согласно следующим требованиям:

Текстовая часть курсовой работы должна быть выполнена с использованием компьютера и принтера на одной стороне листа белой бумаги формата А4 через полтора интервала. Цвет шрифта должен быть черным, высота букв, цифр и других знаков – не менее 1,8 мм (кегль 12-14). Полужирный шрифт не применяется.

Текст работы следует печатать, соблюдая следующие размеры полей: правое – не менее 10 мм, верхнее и нижнее – не менее 20 мм, левое – не менее 30 мм.

Разрешается использовать компьютерные возможности акцентирования внимания на определенных терминах, применяя шрифты разной гарнитуры.

Страницы курсового проекта следует нумеровать арабскими цифрами, соблюдая сквозную нумерацию по всему тексту работы. Номер страницы проставляют в центре нижней части листа без точки. Иллюстрации, расположенные на отдельных листах, включают в общую нумерацию страниц.

Параграфы работы должны иметь порядковые номера, обозначенные арабскими цифрами без точек и записанные с абзацного отступа.

Заголовки подразделов следует печатать с абзацного отступа с прописной буквы без точки в конце, не подчеркивая. Переносы слов в заголовках не допускаются.

Расстояние между заголовком и текстом должно быть равно удвоенному межстрочному расстоянию; между заголовками разделов и подразделов – одному межстрочному интервалу.

*Иллюстрации.* Количество иллюстраций, помещаемых в тексте КП, должно быть достаточным для раскрытия содержания. Иллюстрации следует располагать непосредственно после текста, в котором они упоминаются впервые, или на следующей странице. Иллюстрации должны быть в компьютерном исполнении.

Все иллюстрации именуются в тексте рисунками и нумеруются в пределах каждого раздела.

На все иллюстрации должны быть ссылки в тексте. При ссылках на иллюстрации следует писать «в соответствии с рисунком 1.1».

Иллюстрации должны иметь наименование, например, «Рисунок 1.1 –».

*Ссылки.* В тексте КП должны быть ссылки на иллюстрации, использованные источники информации и т.д. Ссылка в тексте на иллюстрации и приложения оформляется по типу: «(таблица 1.1)», «(рисунок 1.2)», «(приложение А)». При ссылке в тексте на использованные источники информации следует приводить порядковые номера по списку использованных источников, заключенные в квадратные скобки, например: «…как указано в монографии [1]..».

*Приложения.* Приложение оформляется как продолжение текстовой части КР. Каждое приложение должно начинаться с нового листа, иметь тематический заголовок и обозначение. Слово «ПРИЛОЖЕНИЕ» и его буквенное обозначение (А, Б, В….) располагают наверху посередине страницы, а под ним в скобках указывают статус приложения, например: «(рекомендованное)», «(справочное)», «(обязательное)».

*Список используемой литературы* оформляется по ГОСТу 7.05-2008 «Библиографическая ссылка. Общие требования и правила составления», смотри приложение А.

После проверки работа защищается преподавателю на консультации. Защита заключается в ответе на вопросы.

Пример оформления титульного листа и задания представлен в приложении Б и В к методическим рекомендациям.

Для решения задач студент принимает исходные данные, представленные в примерах задач, с учетом корректировки исходных данных, представленных в таблице 1.

Индивидуальные поправки определяются по начальным буквам фамилии, имени и отчества студента в соответствии с таблицей 2.

## Таблица 1

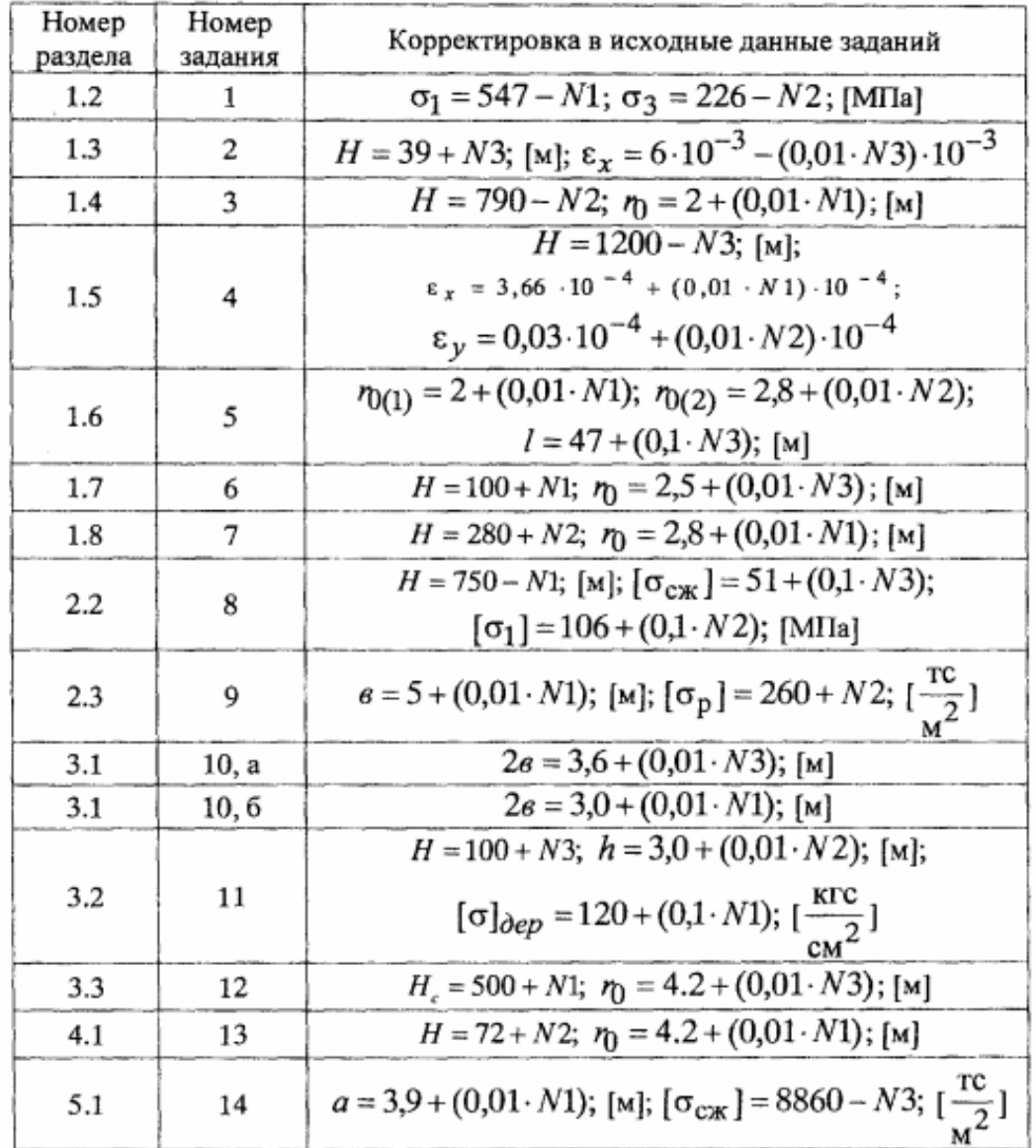

## Корректировка исходных данных заданий

### Таблица 2

í

#### Индивидуальные поправки

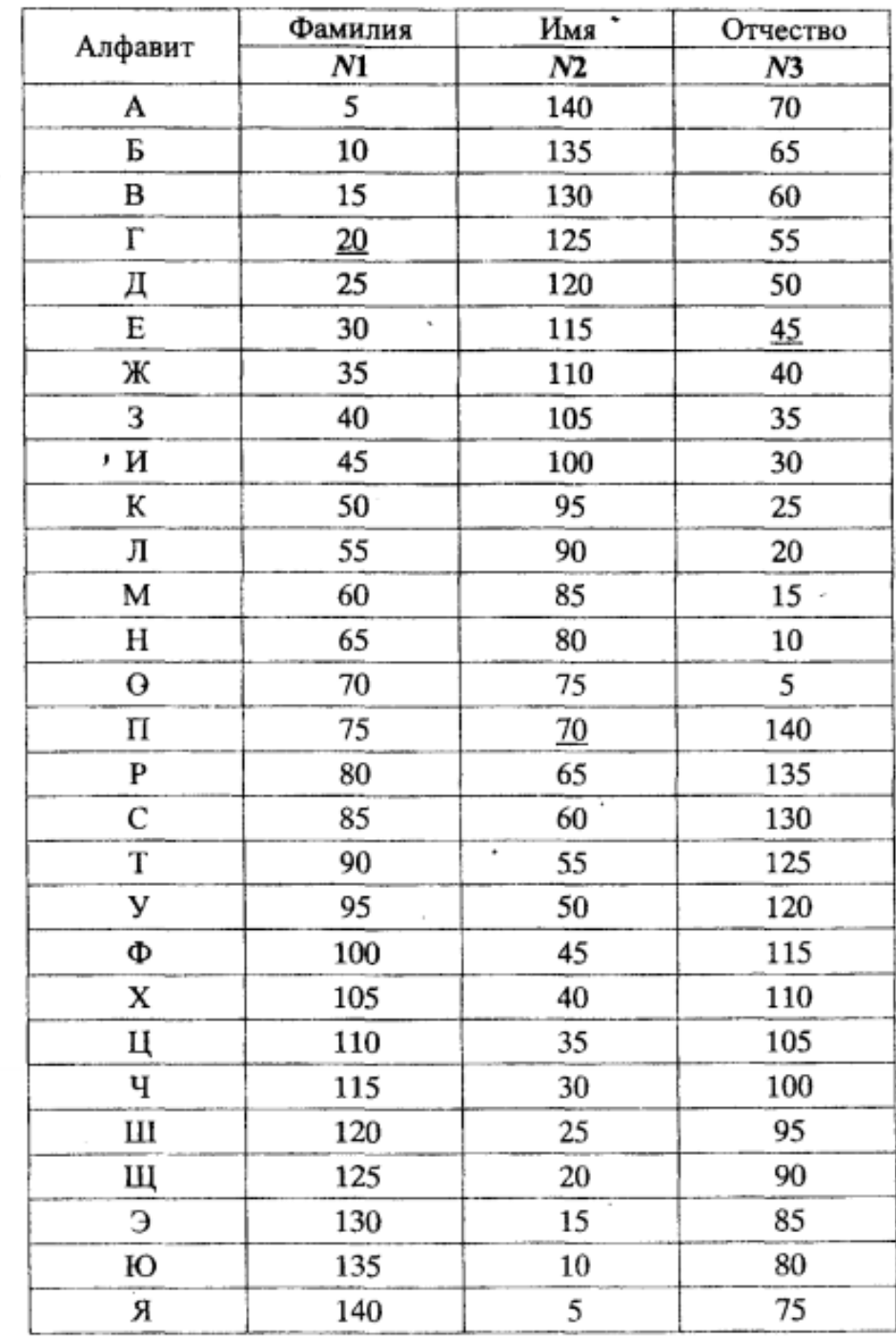

Примечание, Индивидуальные поправки определяются по начальным буквам (инициалам) фамилии, имени, отчества. Например, Гущин Пётр Евгеньевич получает следующие поправки: N1=20, N2=70, N3=45.

Примеры оформления некоторых задач приведены ниже.

## ПЛАСТИЧЕСКАЯ МОДЕЛЬ

#### Проверка прочности целика

Исходные данные: целик в форме куба со стороной b=5,1 м сжимается под действием веса вышележащих пород Р = 25000 тс. Предел прочности на сжатие  $[\sigma_{CK}] = 2470 \frac{\pi c}{M^2}$ , на растяжение  $[\sigma_{\rm p}] = 360 \frac{\text{rc}}{\mu^2}$ .

#### Решение

Т.к. напряженное состояние каждой четверти вертикального сечения целика одинаково, то достаточно рассмотреть одну четверть сечения. На рисунке 1, б показана правая верхняя часть с эпюрами распределения нормальных и касательных напряжений.

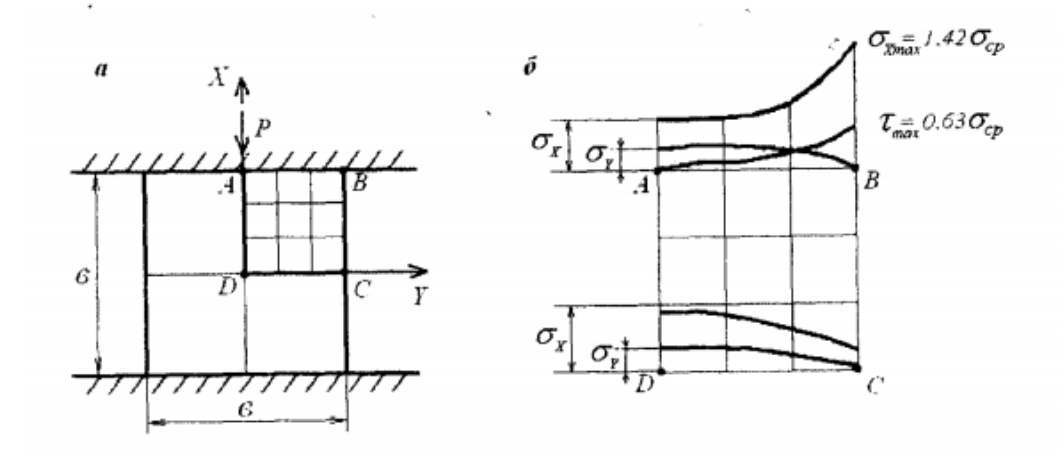

Рисунок - 1 Схема нагрузки (а) напряжений, действующих в элементах целика (б)

Наибольшие концентрации напряжений имеют место в центре целика, в точке D и у контакта целика с кровлей, в точке В. В точке D напряжения вычисляются следующим образом:

$$
\sigma_3 = \sigma_y = 0.04 \sigma_{cp}
$$
  

$$
\sigma_3 = \sigma_y = 0.04 \cdot 961.2 = 38.4 \frac{rc}{m^2}
$$
  

$$
\sigma_1 = \sigma_x = 1.11 \sigma_{cp}
$$
  

$$
\sigma_1 = \sigma_x = 1.11 \cdot 961.2 = 1066.9 \frac{rc}{m^2}
$$
  

$$
\sigma_{cp} = \frac{P}{b^2}, \frac{rc}{m^2}
$$

$$
\sigma_{\rm cp} = \frac{25000}{5,1^2} = 961,2 \frac{\rm rc}{\rm M^2}
$$

В точке B напряжения вычисляются следующим образом: так как в данной точке действуют касательные напряжения  $\tau_{xy}$ , то вычисление главных напряжений производится по формулам:

$$
\tau_{xy} = 0.63 \sigma_{cp} \cdot \frac{rc}{M^2}
$$
  
\n
$$
\tau_{xy} = 0.63 \cdot 961.2 = 605.6 \frac{rc}{M^2}
$$
  
\n
$$
\sigma_y = 0
$$
  
\n
$$
\sigma_x = 1.42 \sigma_{cp} \cdot \frac{rc}{M^2}
$$
  
\n
$$
\sigma_x = 1.42 \cdot 961.2 = 1364.9 \frac{rc}{M^2}
$$
  
\n
$$
\sigma_1 = \frac{1}{2} (\sigma_x + \sigma_y) + \sqrt{\frac{1}{4} (\sigma_x - \sigma_y)^2 + \tau_{xy}^2 \cdot \frac{rc}{M^2}}
$$
  
\n
$$
\sigma_1 = \frac{1}{2} (1364.9 + 0) + \sqrt{\frac{1}{4} (1364.9 - 0)^2 + 605.6^2} = 1594.9 \frac{rc}{M^2}
$$
  
\n
$$
\sigma_3 = \frac{1}{2} (\sigma_x + \sigma_y) - \sqrt{\frac{1}{4} (\sigma_x - \sigma_y)^2 + \tau_{xy}^2 \cdot \frac{rc}{M^2}}
$$
  
\n
$$
\sigma_3 = \frac{1}{2} (1364.9 + 0) + \sqrt{\frac{1}{4} (1364.9 - 0)^2 + 605.6^2} = -229.9 \frac{rc}{M^2}
$$

По заданным значениям  $[\sigma_{\rm{cx}}]$  и  $[\sigma_{\rm{p}}]$  строим диаграмму прочности на следующих кругах напряжения:

1 kpyr: 
$$
[\sigma_1] = [\sigma_p]; \sigma_3 = 0
$$
  
2 kpyr:  $\sigma_1 = 0; \sigma_3 = [\sigma_{c}].$ 

Уравнение огибающей кругов принимают в виде параболы:

$$
\tau = \sqrt{(|\sigma_{\rm p}| + \sigma) \cdot f} \cdot \frac{\text{TC}}{\text{M}^2}
$$

$$
f = 2|\sigma_{\rm p}| - 2\sqrt{|\sigma_{\rm p}|(|\sigma_{\rm p}| + |\sigma_{\rm CK}|)} + [\sigma_{\rm CK}],
$$

где о - текущее значение нормального напряжения.

$$
f = 2 \cdot 360 - 2\sqrt{360 \cdot (360 + 2470)} + 2470 = 1171 \frac{\text{TC}}{\text{M}^2}
$$

Полученные значения, вычисленные по вышеуказанной формуле, записываются в таблицу значений напряжений (таблица 1) и используются для построения огибающей кругов напряжений (рисунок 2).

| Значение<br>$\sigma$ | $\sigma_{\rm p}$ | $\overline{2}$ $\sigma_{\rm p}$ |       | $\frac{1}{4}$ $\sigma_{\rm p}$ | $\overline{2} \sigma_{CK}$ | $\frac{1}{4}$ <sub><math>\sigma_{\textsc{c}}</math></sub> | $\sigma_{\rm c\scriptscriptstyle{X}}$ |
|----------------------|------------------|---------------------------------|-------|--------------------------------|----------------------------|-----------------------------------------------------------|---------------------------------------|
|                      | $-360$           | $-180$                          |       | 617,5                          | 1235                       | 1852,5                                                    | 2470                                  |
| Значение             |                  | 459,1                           | 649,3 | 1069,9                         | 1366,7                     | 1609,6                                                    | 1820,4                                |

Таблица 1 - Значения напряжений

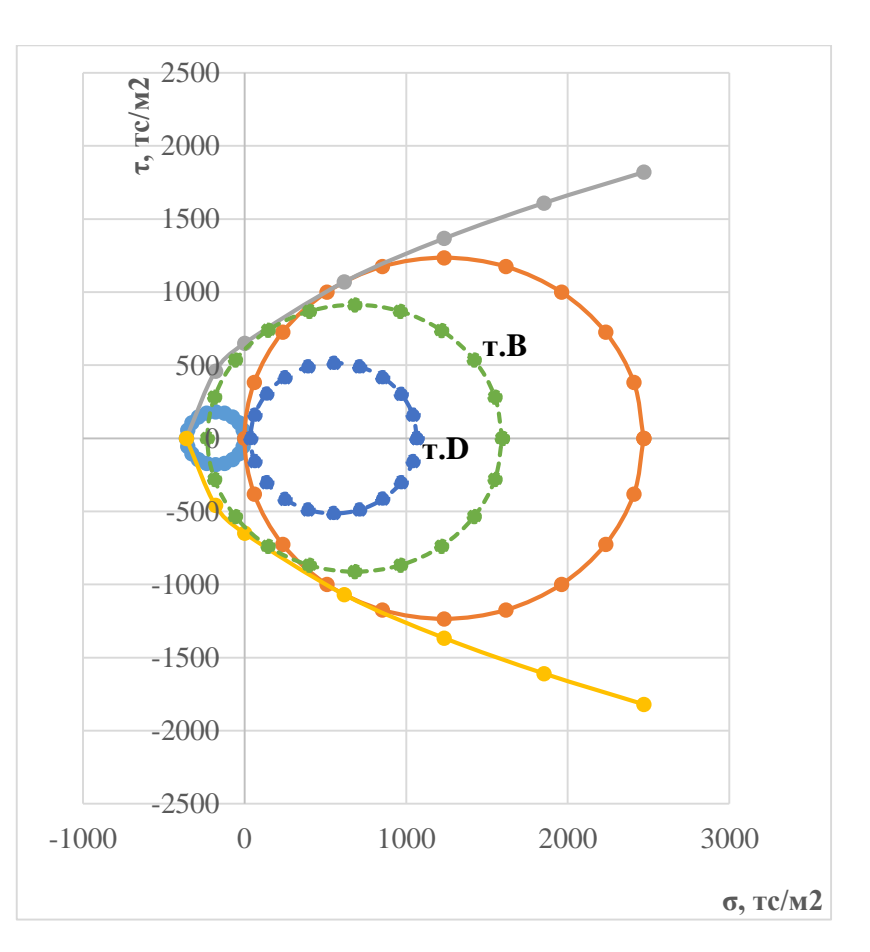

Рисунок 2 - Диаграмма прочности горных пород

Для проверки прочности горных пород в точках В и D целика на диаграмме прочности строятся соответствующие круги напряжений и по вычисленным для данных точек значениям главные напряжениям  $\sigma_1$  и  $\sigma_3$ .

Поскольку построенные круги напряжений для точек В и D не выходят за пределы огибающей, то состояние породы в данных точках целика прочное.

### ЖЕСТКО-ПЛАСТИЧЕСКАЯ МОДЕЛЬ

#### Нагрузка на крепь горизонтальных выработок

А) Определить величину максимальной нагрузки на крепь горизонтальной выработки шириной 2в = 4,3 м, пройденной в песчаниках. Принять концепцию опускающегося столба породы.

Жестко-пластичная модель массива имеет две области:

1 - участок, где деформации отсутствуют;

2 - пластическая область (рис. 3).

Принимаются следующие характеристики пород:

 $v = 2.69 \text{ Tc/m}^3$ ,  $c = 0.2 \text{ Tc/m}^3$ ,  $v = 0.28$ ,  $\omega = 45^\circ$ .

Расчет отпора крепи, необходимого для удержания пород при принятии концепции опускающегося столба пород, осуществляется по формуле:

$$
P = \frac{\gamma \cdot B - c}{\lambda \cdot tg\varphi} \Big[ 1 - exp\left(-\lambda \cdot \frac{H}{B}tg\varphi\right) \Big],
$$

где в - полупролет выработки; с - сцепление горных пород; Н - глубина заложения выработки;  $\lambda$  – коэффициент бокового давления.

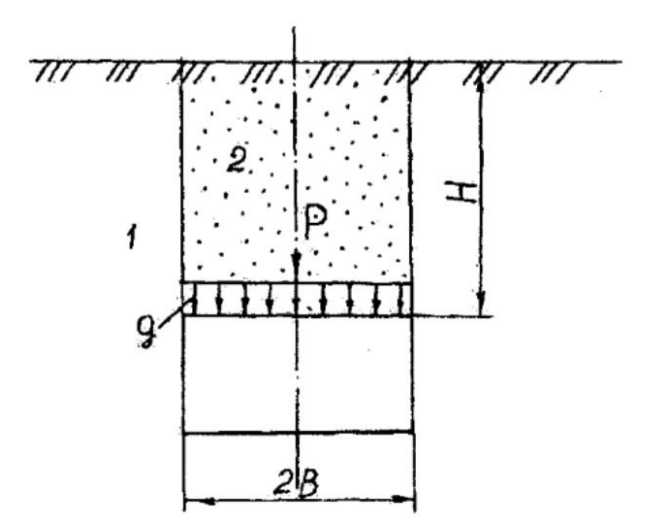

Рисунок 3 – Схема определения нагрузки на крепь в соответствии с моделью опускающегося столба: 1 - жесткая область; 2 - пластическая область

$$
\frac{\partial P}{\partial H} = \frac{\gamma \mathbf{B} - c}{\lambda \cdot tg\varphi} - \frac{\gamma \mathbf{B} - c}{\lambda \cdot tg\varphi} \exp\left(-\lambda \cdot \frac{H}{\mathbf{B}}tg\varphi\right) = \frac{\gamma \mathbf{B} - c}{\lambda \cdot tg\varphi} \exp\left(-\lambda \cdot \frac{H}{\mathbf{B}}tg\varphi\right) = 0
$$

$$
\frac{\gamma \mathbf{B} - c}{\mathbf{B}} \exp\left(-\lambda \cdot \frac{H}{\mathbf{B}}tg\varphi\right) = 0
$$

Коэффициент бокового давления вычисляется по формуле:

$$
\lambda = \frac{\nu}{1 - \nu} = \frac{0.28}{1 - 0.28} = 0.39
$$

 $\overline{a}$ 

Подставляем известные данные в формулу:

$$
\frac{2,69 \cdot 2,15 - 0,2}{2,15} \exp\left(-0,39 \cdot \frac{H}{2,15} \cdot 1\right) = 0
$$

 $2,59 \cdot \exp(-0,181H) = 0 \Rightarrow \exp = 0.$ 

Так глубина заложения выработки нам не известна, следовательно, Н → ∞, то величина  $exp(-\lambda \cdot \frac{H}{R})$  $\frac{a}{\sqrt{B}}tg\varphi$ ) тоже стремится в бесконечность, следовательно, максимальная нагрузка на крепь будет вычисляться по формуле:

$$
P_{max} = \frac{\gamma \cdot B - c}{\lambda \cdot tg\varphi}
$$

$$
P_{max} = \frac{2,69 \cdot 2,15 - 0,2}{0,39 \cdot 1} = 14,32 \text{ rc/m}^2
$$

**Б)** Определить нагрузку на крепь горизонтальной выработки прямоугольной формы шириной 2в = 3,1 м, пройденной по пласту суглинков, расположенному в известняках. Расчет производится по методу П.М. Цимбаревича.

Исходные данные: суглинок:  $\gamma = 2.2 \text{ rc/м}^3$ , ,  $\varphi = 23^\circ$ , с = 3 МПа, кажущийся угол внутреннего трения  $\varphi^k = 60^\circ$ ; Известняки: :  $\gamma = 2{,}68$  тс/м<sup>3</sup>, кажущийся угол внутреннего трения  $\varphi^{\kappa} = 85^{\circ}$ .

Половина пролета увеличенного свода определяется по формуле:

$$
a_1 = B + h \cdot ctg \left( 45^\circ + \frac{\varphi^{K}}{2} \right),
$$

где в – полупролет выработки в проходке;  $h$  - высота выработки в проходке,  $h = M$ ;  $\boldsymbol{\varphi}^{\text{\tiny K}}$  – кажущийся угол внутреннего трения суглинков.

$$
a_1 = 1.55 + 3 \cdot ctg \left( 45^\circ + \frac{60^\circ}{2} \right) = 2.4 \text{ m}
$$

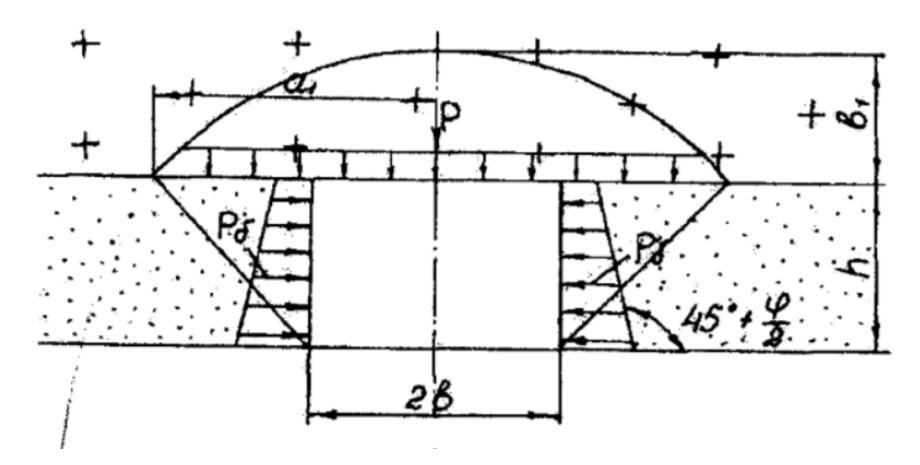

Рисунок 4 - Расчетная схема

Высота свода находится по формуле:

$$
B_1 = \frac{a_1}{f'}
$$

где  $f$  – коэффициент трения суглинков, определяется по формуле:

$$
f = \frac{[\sigma_{\text{CK}}]}{100},
$$

где

$$
[\sigma_{\text{cx}}] = \frac{2c \cdot \cos \varphi}{1 - \sin \varphi}
$$

$$
[\sigma_{\text{cx}}] = \frac{2 \cdot 3 \cdot \cos 23^{\circ}}{1 - \sin 23^{\circ}} = 9 \text{ M} \text{a}
$$

$$
f = \frac{90}{100} = 0.9
$$

$$
b_1 = \frac{2.4}{0.9} = 2.7 \text{ M}
$$

Интенсивность нагрузки на крепь сверху определяется по формуле:

$$
P_{\rm B} = k_{\rm p} \cdot \gamma \cdot b_1,
$$

где  $k_p$  – коэффициент условий работы грунтового массива, для условий задачи в соответствии со СНиП 11-44-78 принимается равным 1,  $\gamma$  – объемный вес суглинков.

$$
P_{\rm B} = 1 \cdot 2.2 \cdot 2.7 = 5.9 \text{ TC/m}^2
$$

Интенсивность боковой нагрузки определяется по формуле:

$$
P_6 = \gamma (k_{\rm p} \cdot b_1 + 0.5h) \cdot tg^2 \left(45^\circ - \frac{\varphi^{\rm K}}{2}\right),
$$

где  $\gamma$  – объемный вес,  $\varphi^{\kappa}$  – кажущийся угол внутреннего трения (для условий задачи известняков).

$$
P_6 = 2.68 \cdot (1 \cdot 2.7 + 0.5 \cdot 3) \cdot tg^2 \left(45^\circ - \frac{85^\circ}{2}\right) = 0.021 \text{ rc/m}^2
$$

Таким образом, произведя расчёты, приходим к выводу, что значение максимальной нагрузки на крепь по концепции опускающегося столба породы ( $P_{\text{max}} = 14,32 \text{ rc}/M^2$ ) на порядок отличается от значений, полученных по методу П.М. Цимбаревича  $(P_B = 5.9 \text{ TC/m}^2)$ . Это напрямую зависит от размеров горной выработки и горногеологических условий, в которых она проходится.

### Нагрузка на крепь вертикальных стволов шахт

а) Определить, на какой глубине ствола радиусом  $r_0$ , пройденного в песчаниках, можно для определения использовать как формулу М.М. Протодъяконова и Н.С. Булычева.

Исходные данные: $\gamma = 2.69 \text{ rc/m}^3$ ,  $\varphi = 45^\circ$ ,  $H_c = 510 \text{ m}$ ,  $r_0 = 4.9 \text{ m}$ .

### Решение

Метод Булычева – метод сползающего объема пород вокруг ствола. Давление на крепь определяется весом сползающего объема (рис. 5), отделённого от остальной, недеформируемой части массива, поверхностью скольжения.

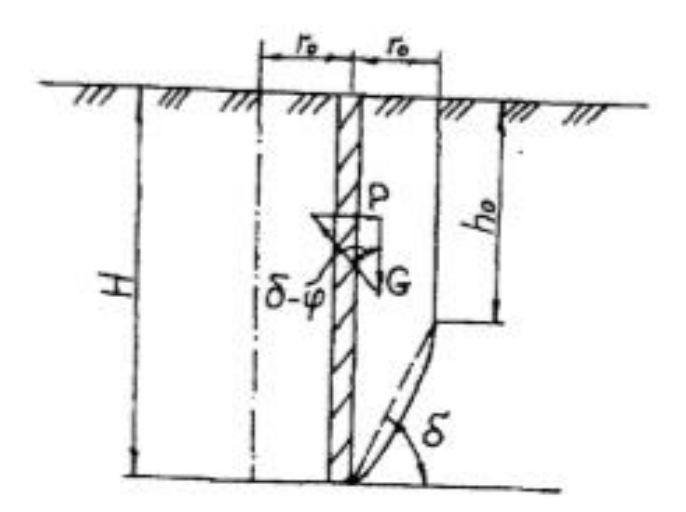

Рисунок 5 - Расчетная схема к определению нагрузки методом Булычёва Расчётное давление на крепь определяется по следующим формулам:

$$
P = \gamma r_0 \left( tg(\delta - \varphi) - \frac{B_1}{2B_2 \cos^2(\delta - \varphi)} \right)
$$

где

$$
\delta = \arctg \left[ \cos e c \varphi \left( \sqrt{1 + 2 \frac{H_c}{r_0} t g \varphi - \cos \varphi} \right) \right]
$$

$$
B_1 = \sin 2\delta + \sin 2(\delta - \varphi) - 4 \frac{H}{r_0} \cos^2 \delta
$$

$$
B_2 = 2\frac{H_c}{r_0}\sin 2\delta + \cos 2\delta + \cos 2(\delta - \varphi)
$$
  

$$
\delta = \arctg \left[ \cos ec45^\circ \left( \sqrt{1 + 2\frac{510}{4.9}tg45^\circ} - \cos 45^\circ \right) \right] = 87^\circ 06'
$$
  

$$
B_1 = \sin 174^\circ 6' + \sin 84^\circ 12' - 4\frac{H}{4.9} \cos^2 87^\circ 06' = 1,049 - 0,002H
$$
  

$$
B_2 = 2\frac{510}{4.9} \sin 174^\circ 6' + \cos 174^\circ 6' + \cos 87^\circ 06' = 20,43
$$

Получаем:

$$
P = 2,69 \cdot 4,9 \left( tg \left( 87^{\circ}06' - 45^{\circ} \right) - \frac{1,049 - 0,002H}{2 \cdot 20,43 \cdot \cos^{2}(87^{\circ}06' - 45^{\circ})} \right)
$$

$$
P = 13,2 \cdot \left( 0,904 - \frac{1,049 - 0,002H}{22,495} \right)
$$

Подставляя в полученную выше формулу различные значения  $H$ , получаем (таблица 1)

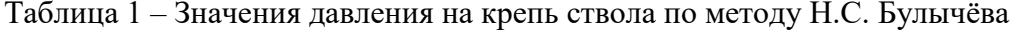

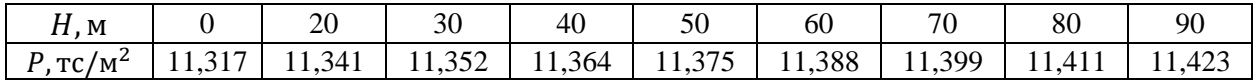

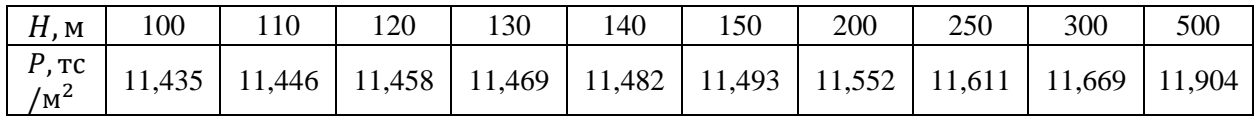

Максимальная величина давления составит:

$$
P_{max} = \frac{\gamma r_0}{tg\varphi} = \frac{2.69 \cdot 4.9}{tg45^\circ} = 13.18 \text{ Tc/m}^2
$$

Метод профессора М.М. Протодьяконова основан на аналогии с плоскими подпорными стенками. Давление на крепь вертикального ствола оказывает вес породы за счет сползающей призмы.

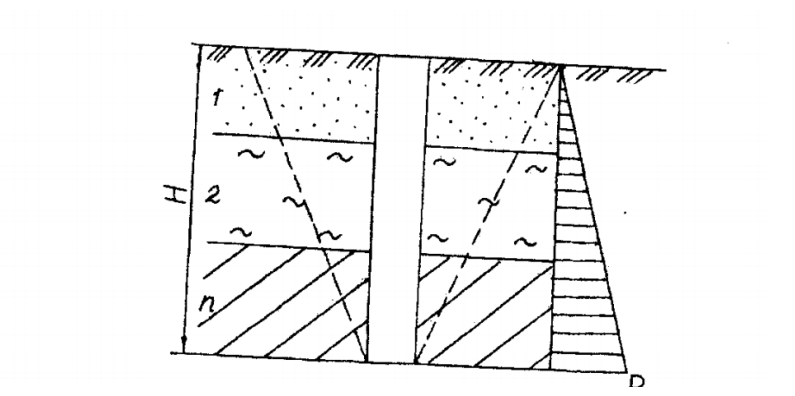

Рисунок 6 – Расчетная схема к определению нагрузки на крепь ствола по методу Протодьяконова.

Определение нагрузки производится по формуле

$$
P=\gamma H t g^2 \left(45^\circ-\frac{\phi}{2}\right)
$$

Подставляя в формулу различные значения Н, получаем значения давления на крепь (табл.2).

Таблица 2 – Значения давления на крепь ствола по методу М.М. Протодьяконова

| M<br><b>LL</b> , | nr<br>∠∪       | ر_         | σr<br>υv             | Δſ<br>$+6$      | FΩ<br>IJΩ | 00                                                                        | $\pi$<br>v     | or<br>οu                   | 90             |
|------------------|----------------|------------|----------------------|-----------------|-----------|---------------------------------------------------------------------------|----------------|----------------------------|----------------|
| $P, TC/M^2$      | $\sim$<br>ر __ | 74<br>11.V | $Q \subset$<br>19.OJ | 18,<br>46<br>᠇∪ | 23,08     | $\sim$<br>$\sqrt{2}$<br>∽<br>$\cdot$ $\sigma$<br>$\overline{\phantom{0}}$ | $\sim$<br>ن ⊿ب | $\Omega$<br>36.5<br>u<br>∽ | ١۷<br>ب و ۲۰۰۰ |

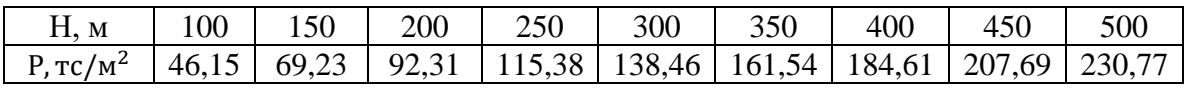

Используя полученные результаты (см. табл.1 и 2), строим графики зависимости

 $P = U(H)$  (рисунок 3). Находим глубину Н, при которой значения давления на крепь, полученные по методу Н.С. Булычева и М.М. Протодьяконова еще совпадают.

Аналитический метод решения:

$$
\gamma \cdot r_0 \left[ tg(\delta - \varphi) - \frac{B_1}{2B_2 \cos^2(\delta - \varphi)} \right] = \gamma \text{Htg}^2 \left( 45^\circ - \frac{\varphi}{2} \right)
$$
  
2,69 · 4,9  $\left[ tg(87^\circ 06' - 45^\circ) - \frac{1,049 - 0,002H}{2 \cdot 20,4 \cos^2(87^\circ 06' - 45^\circ)} \right] = 2,69 \cdot \text{Htg}^2 \left( 45^\circ - \frac{45^\circ}{2} \right)$   
13,18 ·  $\left( 0,904 - \frac{1,049 - 0,002H}{22,462} \right) = 0,462H$   
11,915 - 0,616 + 0,00117H = 0,462H  
H = 24,51 M

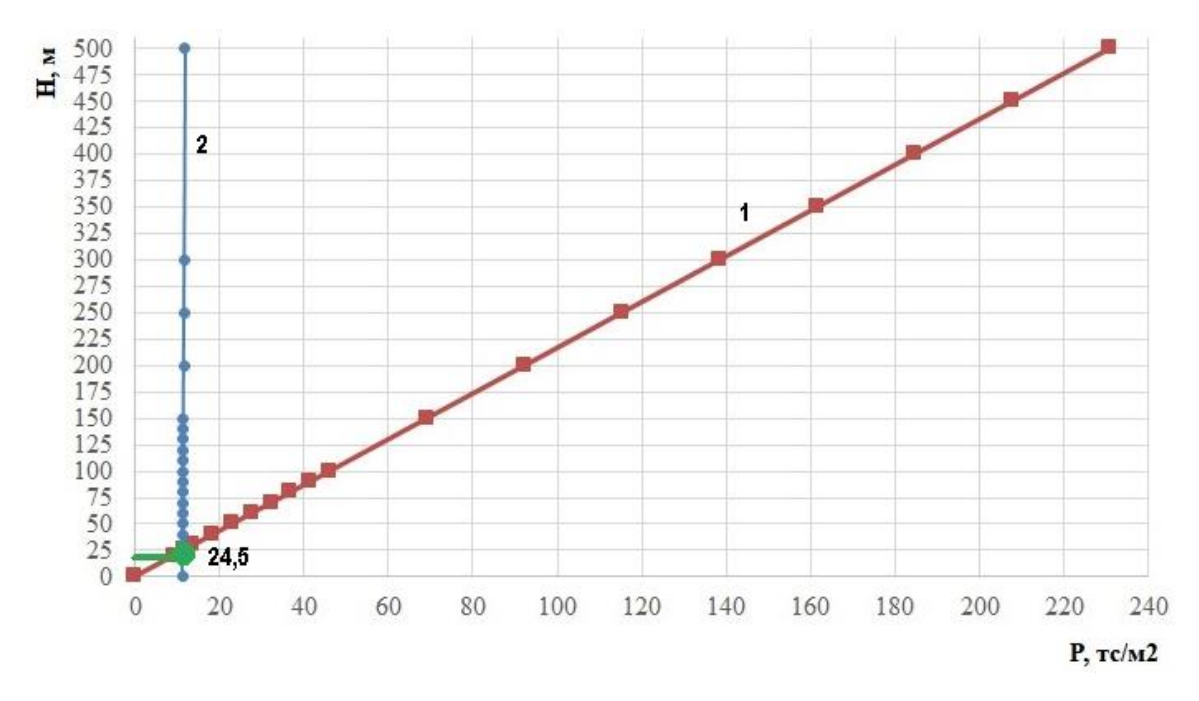

Рисунок 7 – Давление на крепь ствола по результатам расчётов 1 - метод М.М. Протодъяконова, 2 - метод Н.С. Бульгчева

Вывод: для данных условий можно использовать как формулу Протодьяконова, так и формулу Булычева до глубины ствола, равным  $H = 24,51$  м. Определение глубины графическим и аналитическим метод дали одинаковые результаты.

б) Определить максимальное давление и нагрузки, оказываемые засыпкой из щебня на горизонтальный полок, установленный в ремонтируемом стволе радиусом r<sub>0</sub>.

Исходные данные: породы – глины твердой консистенции;  $v = 0.35$ ;  $r_0 = 4.9$  м,

$$
\gamma = 2.16 \text{ rc/m}^3
$$
,  $c = 4.0 \text{ M}\Pi a = 0.04 \text{ rc/m}^2$ ,  $\varphi = 23^\circ$ .

Расчет производится по формуле, характеризующей концепцию опускающегося столба породы.

$$
P = \frac{\gamma \mathbf{B} - \mathbf{C}}{\lambda \cdot tg\varphi} \Big[ 1 - exp\left( -\lambda \frac{H}{\mathbf{B}}tg\varphi \right) \Big]
$$

Максимальное давление определяется взятием частной производной, и приравниваем ее к нулю.

$$
P(H)=0
$$

$$
\frac{\partial P}{\partial H} = \frac{\gamma \mathbf{B} - \mathbf{C}}{\lambda \cdot tg\varphi} - \frac{\gamma \mathbf{B} - \mathbf{C}}{\lambda \cdot tg\varphi} \exp\left(-\lambda \frac{H}{\mathbf{B}}tg\varphi\right) = \frac{\gamma \mathbf{B} - \mathbf{C}}{\lambda \cdot tg\varphi} \exp\left(-\lambda \frac{H}{\mathbf{B}}tg\varphi\right) \frac{\lambda}{\mathbf{B}}tg\varphi = 0
$$

$$
\frac{\gamma \mathbf{B} - \mathbf{C}}{\mathbf{B}}\exp\left(-\lambda \frac{H}{\mathbf{B}}tg\varphi\right) = 0
$$

Коэффициент бокового давления определяем по формуле:

$$
\lambda = \frac{0.35}{1 - 0.35} = 0.54
$$

Подставляем известные данные в формулу:

$$
\frac{2,16 \cdot 4,9 - 0,04}{4,9} \exp\left(-0,54\frac{H}{4,9}tg23^{\circ}\right) = 0
$$
  
2,15exp(-0,048H) = 0  $\rightarrow$  exp = 0, ppH  $\rightarrow \infty$   

$$
P_{max} = \frac{\gamma B - C}{\lambda \cdot tg\varphi}, \text{TC/M}^2
$$

$$
P_{max} = \frac{2,16 \cdot 4,9 - 0,04}{0,54 \cdot tg23^{\circ}} = 46,05 \text{ rc/m}^2
$$

Таким образом, получаем, что максимальное давление, оказываемое засыпкой из щебня на горизонтальный полок, установленный в ремонтируемом стволе, зависит от физико-механических свойств пород и радиуса ствола и составляет  $P_{max} = 46.05 \text{ rc}/M^2$ .

#### Расчёт ленточных целиков

До какой глубины рационально использовать оборудование шириной 4 м при отработке рудного тела с оставлением ленточных целиков, при  $\sigma_{\text{c}x} = 8790 \text{ rc}/\text{m}^2$ , мощностью рудного тела  $m = 10$  м,  $\gamma_{cp} = 2.8 \text{ rc/m}^3$ ,  $\gamma_0 = 3.6 \text{ rc/m}^3$ ,  $n = 1.5$ . Критерий рациональности – величина потерь (оставление в целике)  $\Pi \leq 30$  %. Требование по технике безопасности: ширина камеры  $A \geq 3a$ , где  $a$  – ширина оборудования.

#### Решение

Принимаем П – потери = 30 %;  $\frac{x}{4}$  = 0,3;  $\rightarrow$  x = 3a · 0,3 = 3,6 м.

Под устойчивостью горных пород понимается их способность сохранить форму и размеры обнажений, образуемых при строительстве горных выработок.

При расчете несущей способности целиков в условиях упругого деформирования и хрупкого разрушения полагается, что целики воспринимают вес всей толщи налегающих пород в пределах площади выработанного пространства. По этому методу размеры ленточных целиков определяют по теории прочности Мора, в предположении, что целики работают в условиях одноосного сжатия.

Для ленточных целиков (рис. 8, а) ширина целика определяется по формуле:

$$
x = \frac{A}{\frac{[\sigma_{\text{CK}}]}{n \cdot H \cdot \gamma_{\text{top}}} - \frac{h_0 \gamma_0}{H \cdot \gamma_{\text{top}}} - 1},\tag{1}
$$

где  $A$  – ширина камеры, м;  $h_0$  – высота целика (мощность залежи), м;  $\gamma_0$  – объемный вес пород в целике, тс/м $^3$ ;  $\gamma_{\rm nop}$  – средний объемный вес пород над целиком, тс/м $^3$ ;  $n$  – коэффициент запаса прочности;  $H$  – глубина, м.

Для столбчатых целиков, окруженных выработанным пространством в виде камер с поперечными размерами  $A \times B$  (рис. 8, 6) ширина целика определяется по формуле:

$$
x = \frac{A + A\frac{B}{L}}{\frac{[\sigma_{\text{cx}}]}{n \cdot H \cdot \gamma_{\text{nop}}} - \frac{h_0 \gamma_0}{H \cdot \gamma_{\text{rop}}} - \frac{B}{L} - 1};\tag{2}
$$

где  $L$  – длина столбчатого целика.

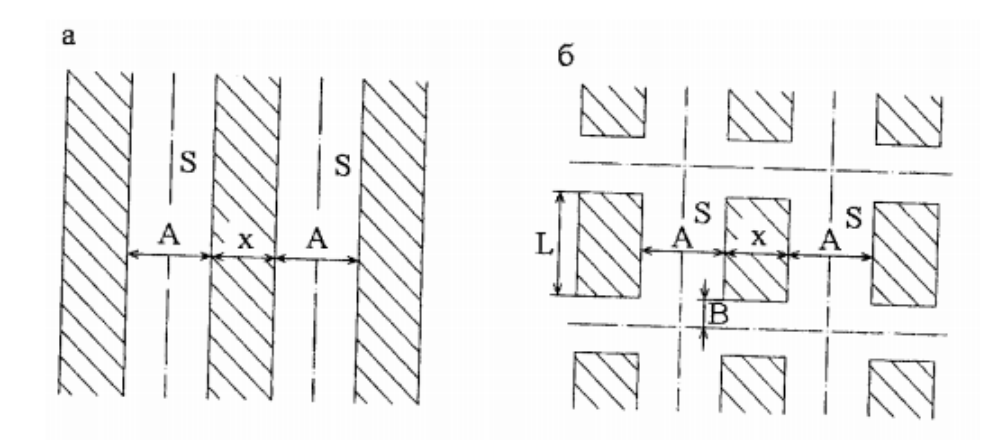

Рисунок 8 – Схема к определению размеров целиков:

а) ленточные целики; б) столбчатые целики

Из формулы (1) выражаем *Н* и находим глубину, при которой рационально использовать оборудование шириной  $a$ :

$$
H = \frac{\frac{[\sigma_{\text{CK}}]}{n \cdot \gamma_{\text{nop}}}}{\frac{A}{x} + 1};
$$
\n(3)

$$
H = \frac{\frac{8790}{1,5 \cdot 2,8} - \frac{10 \cdot 3,6}{2,8}}{\frac{12}{3,6} + 1} = 480 \text{ m}
$$

**Вывод:** при заданных условиях принятое оборудование рационально использовать до глубины 480 м.

### **СПИСОК ИСПОЛЬЗУЕМОЙ ЛИТЕРАТУРЫ**

1. Гнитиенко, В.В. Особенности деформирования образцов горных пород в предразрушающей стадии нагружения / В.В. Гнитиенко. М.: Горная книга, 2011. - 12 стр. Режим доступа к ресурсу: [http://e.lanbook.com/books/element.php?pl1\\_cid=25&pl1\\_id=3467](http://e.lanbook.com/books/element.php?pl1_cid=25&pl1_id=3467)

2. Казикаев, Д. М. Практический курс геомеханики подземной и комбинированной разработки руд: Учебное пособие. - 2-е изд. / Д. М. Казикаев, Г. В. Савич. — М.: Издательство «Горная книга», 2013. — 224 с. – Режим доступа к ресурсу: [http://e.lanbook.com/books/element.php?pl1\\_id=66435](http://e.lanbook.com/books/element.php?pl1_id=66435)

3. Макаров, А.Б. Практическая геомеханика: Пособие для горных инженеров. / А.Б. Макаров – М.: Горная книга. 2006. - Режим доступа к ресурсу: [http://e.lanbook.com/books/element.php?pl1\\_cid=25&pl1\\_id=3290](http://e.lanbook.com/books/element.php?pl1_cid=25&pl1_id=3290)

4. Баклашов, И.В. Геомеханика: Учебник для вузов. В 2 т./ И.В. Баклашов. – М.: МГГУ, 2004. – 189 с.

5. Каркашадзе, Г.Г. Механическое разрушение горных пород: Учеб. Пособие. / Г.Г. Каркашадзе. - М.: "Горная книга". 2004. - 222 с. – Режим доступа к ресурсу: [http://e.lanbook.com/books/element.php?pl1\\_cid=25&pl1\\_id=3284](http://e.lanbook.com/books/element.php?pl1_cid=25&pl1_id=3284)

6. Каспарьян, Э.В. Геомеханика. Учебное пособие / Э.В. Каспарьян, А.А. Козырев, М.А. Иофис, А.Б. Макаров – М.: Высшая школа, 2006. – 503с

7. Казикаев, Д.М. Геомеханика подземной разработки руд: Учебник для вузов. В 2 т. / Д. М. Казикаев. – М.: Издат-во МГГУ, 2005. – 542с.

8. Зубков, А.В. Геомеханика и геотехнология / А.В. Зубков. - Екатеринбург: ИГД УрО РАН, 2001. - 334 с.

9. Федоренко, А.И. Управление состоянием массива на удароопасных месторождениях Сибири. Учебное пособие / А.И. Федоренко, Б.В. Шрепп. - Новокузнецк, 2001. - 95с.

10. Рыльникова, М.В. Геомеханика: Конспект лекции / М.В. Рыльникова. - Магнитогорск: МГТУ, 2000. 137с.

11. Галаев, Н.З. Управление состоянием массива горных пород при подземной разработке рудных месторождений: Учебник для ВУЗов / Н.З. Галаев. – М.: Недра, 1990. – 176 с.

12. Баранов, А.О. Проектирование технологических схем и процессов подземной добычи руд: Справочное пособие / А.О. Баранов. – М.: Недра, 1993. – 283с.

13. Сдвижение горных пород и земной поверхности при подземной разработке / Борщ-Компонеец В.И., Батугина И.Н., Варлашкин В.М. и др. - М.: Недра, 1984. - 247 с.

14. Турчанинов, И.А. Основы механики горных пород / И.А. Турчанинов, М.А. Иофис, Э.В. Каспарян. - Л.: Недра, 1989. - 488 с.

15. Булычев, Н.С. Механика подземных сооружений / Н.С. Булычев - М.: Недра, 1989. 270 с.

16. Порцевский, А.К. Выбор рациональной технологии добычи руд. Геомеханическая оценка состояния недр. Использование подземного пространства. Геоэкология / А.К. Порцевский. - М.: Горная книга, 2003. – 767 с. – Режим доступа к ресурсу: [http://e.lanbook.com/books/element.php?pl1\\_cid=25&pl1\\_id=3253](http://e.lanbook.com/books/element.php?pl1_cid=25&pl1_id=3253)

17. ГОСТ 21153.8-88 – Породы горные. Метод определения предела прочности при объемном сжатии.

ПРИЛОЖЕНИЕ Б

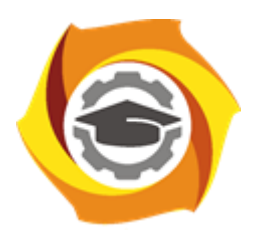

# **Негосударственное частное образовательное учреждение высшего образования «Технический университет УГМК»**

Кафедра $\qquad \qquad \qquad \qquad$ 

# **КУРСОВОЙ ПРОЕКТ**

по дисциплине «Геомеханика» Тема\_ Геомеханическое обеспечение подземных горных работ

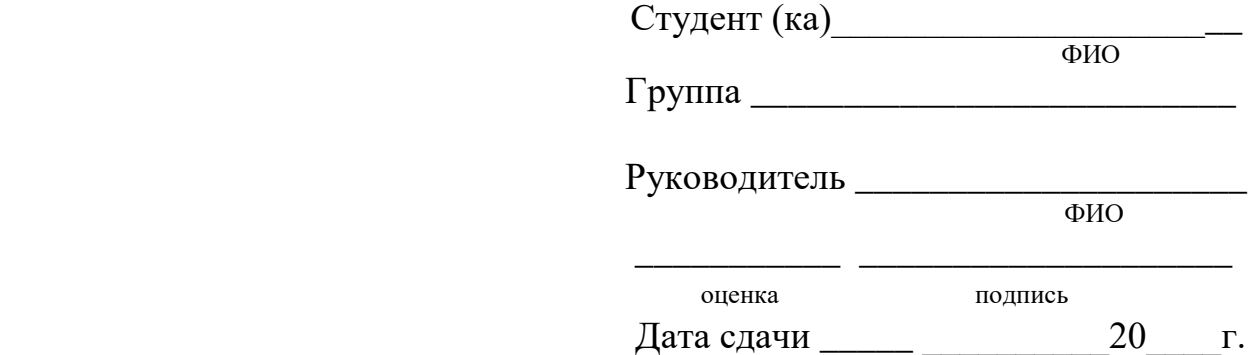

г. Верхняя Пышма 2021 г.

#### ПРИЛОЖЕНИЕ В

### **Негосударственное частное образовательное учреждение высшего образования «Технический университет УГМК»**

#### **ЗАДАНИЕ**

### на курсовой проект

по дисциплине Геомеханика

студента группы

(фамилия имя отчество)

специальность/направление подготовки 21.05.04 Горное дело

1.Тема курсовой работы:

Геомеханическое обеспечение подземных горных работ (Вариант 2)

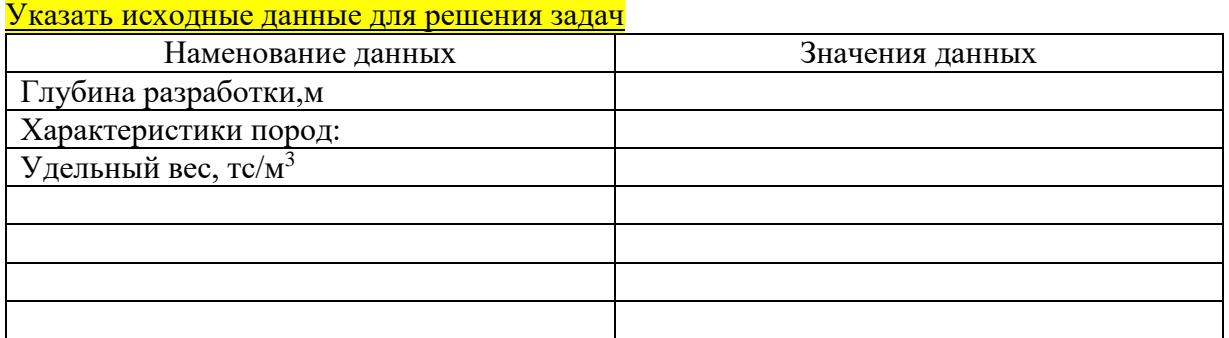

2.Содержание (индивидуальное задание) курсового проекта, в том числе состав графических работ и расчетов

Введение. Перенести пункты содержания. Заключение. Список источников.

## 3. График работы (перечислить пункты содержания)

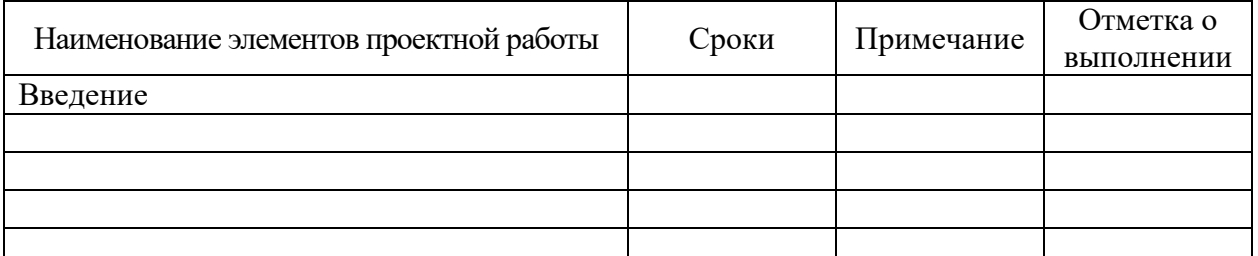

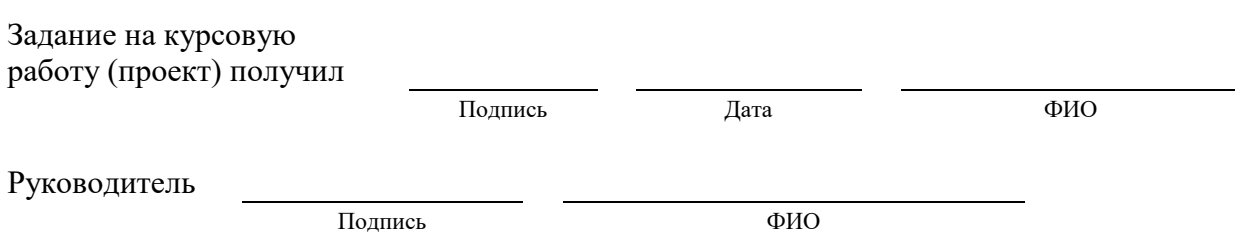